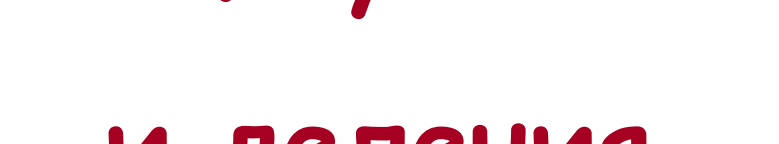

## **Таблица умножения**

**тренажер по математике**

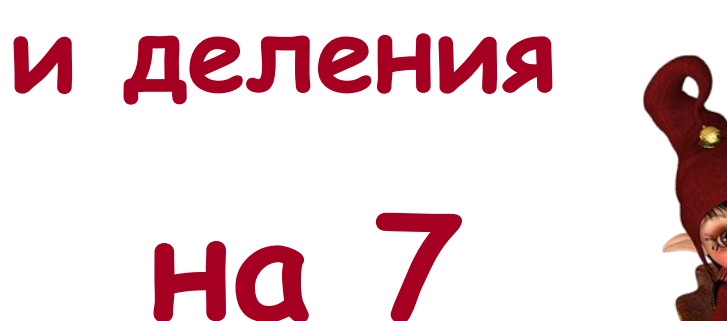

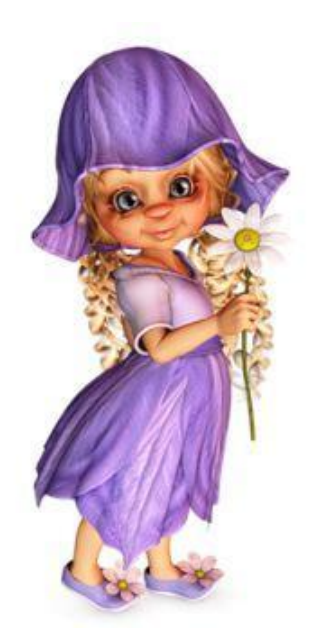

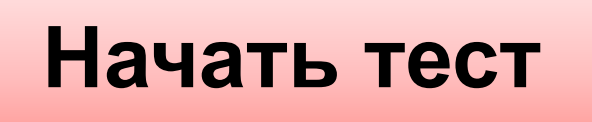

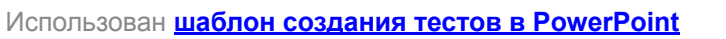

### **Результат теста**

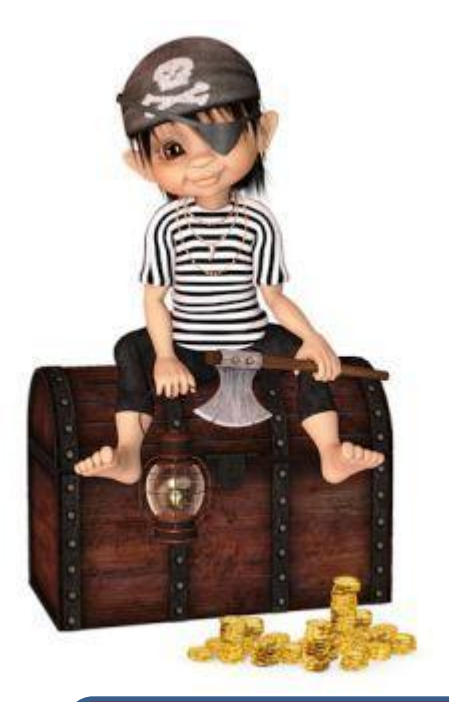

#### **исправить**

### **Время: 2 мин. 19 сек. ещё**

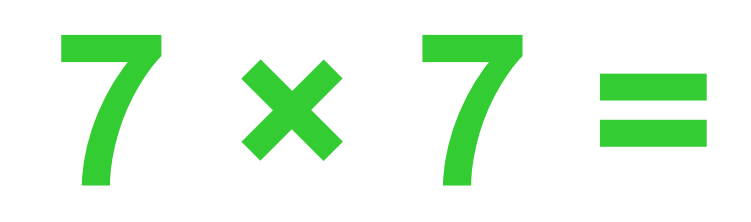

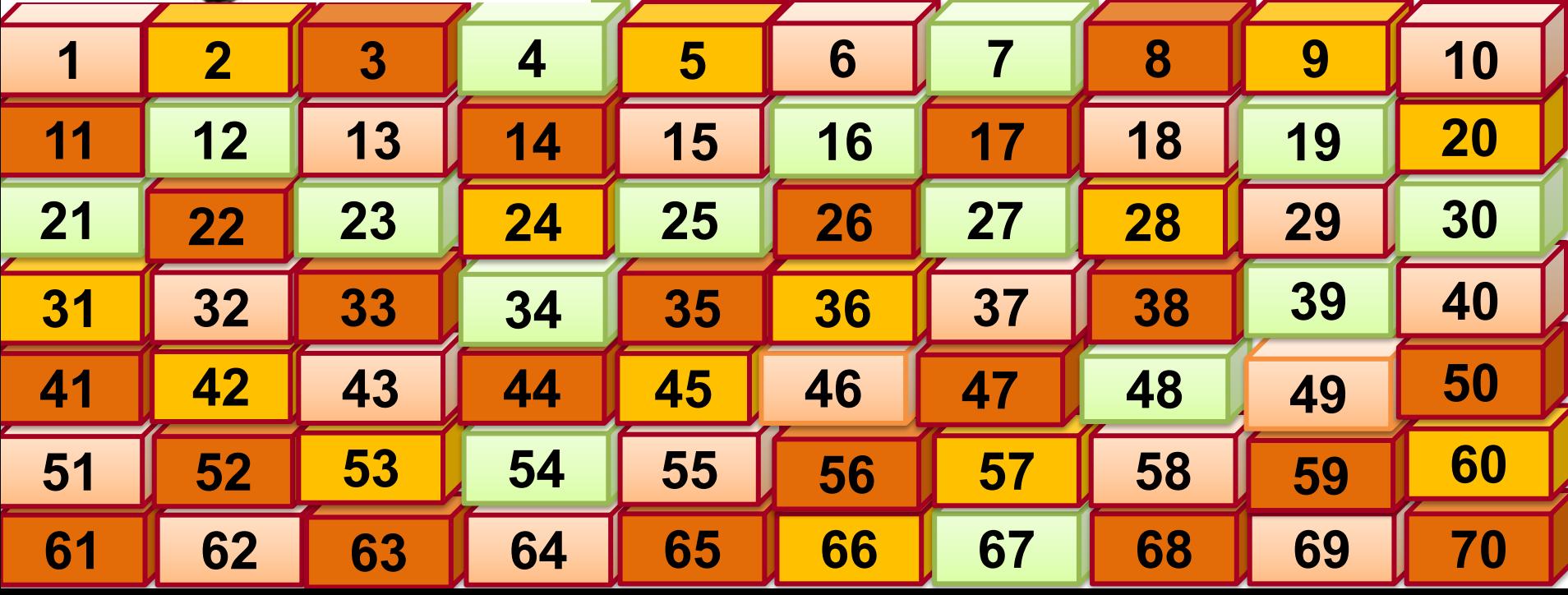

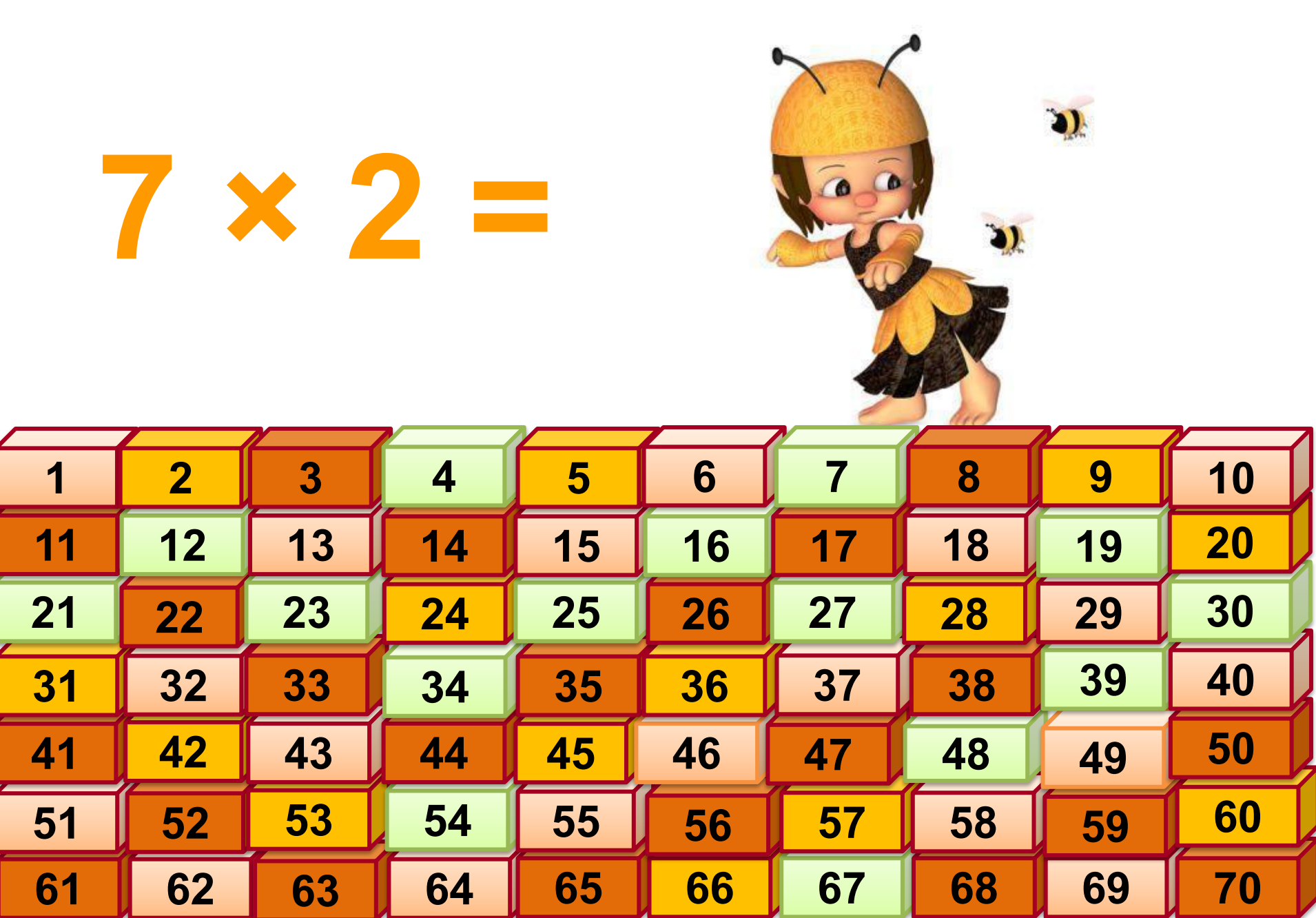

# **7 × 10 =**

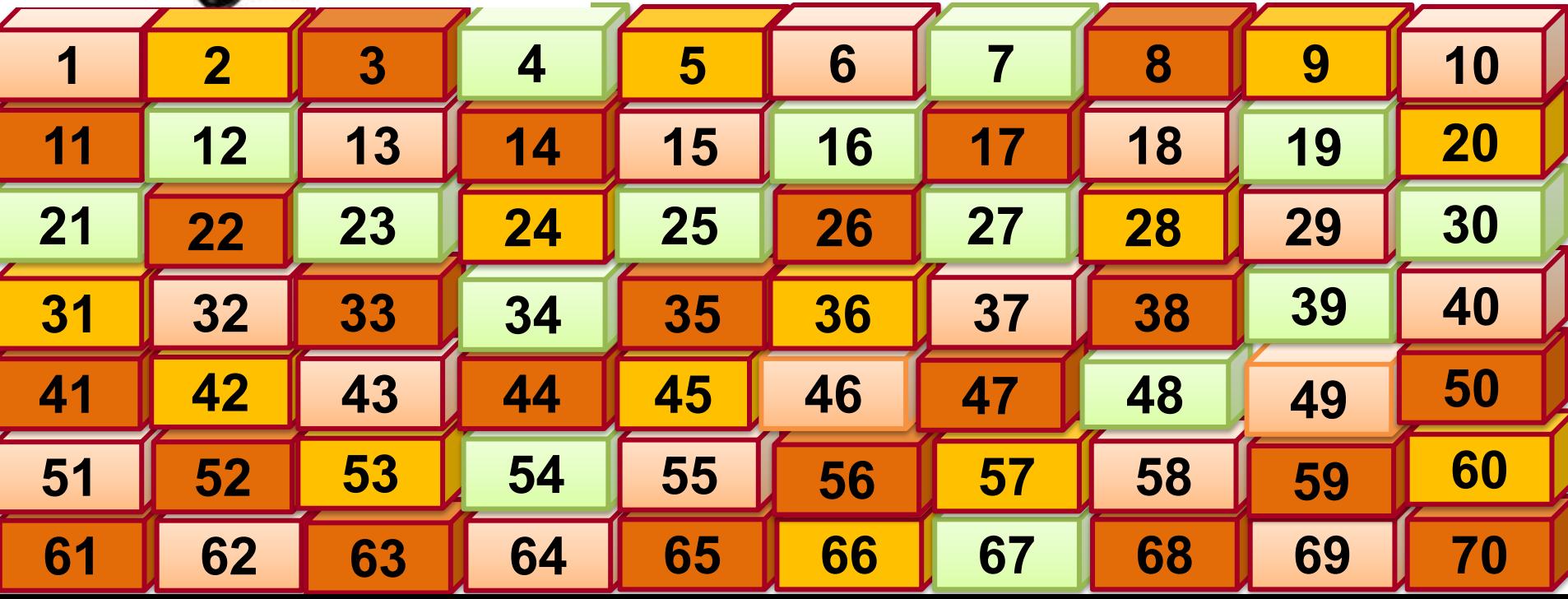

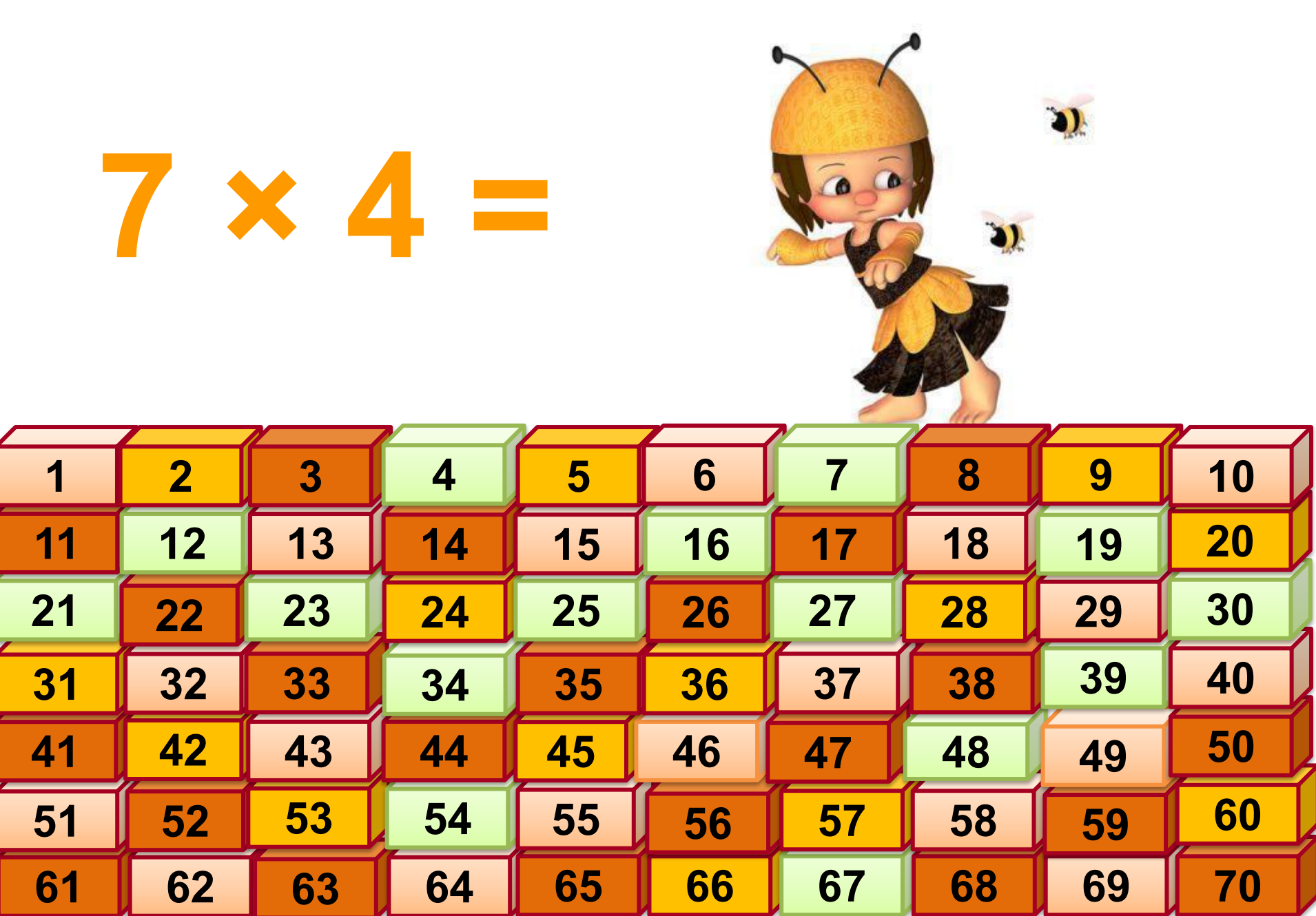

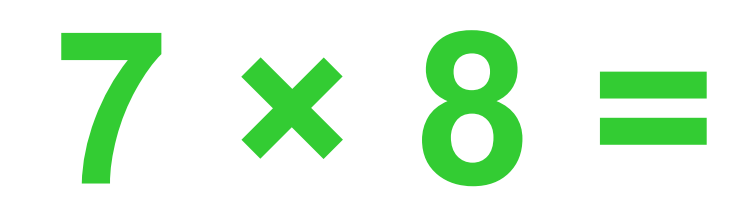

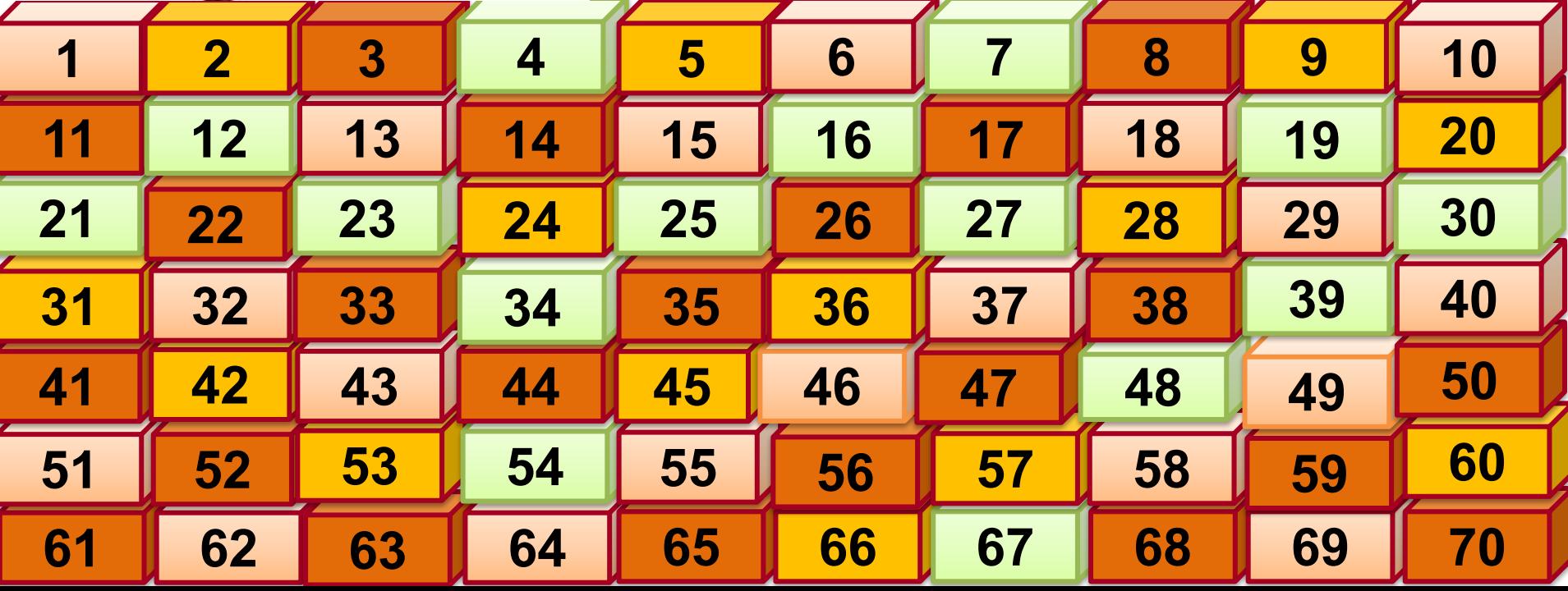

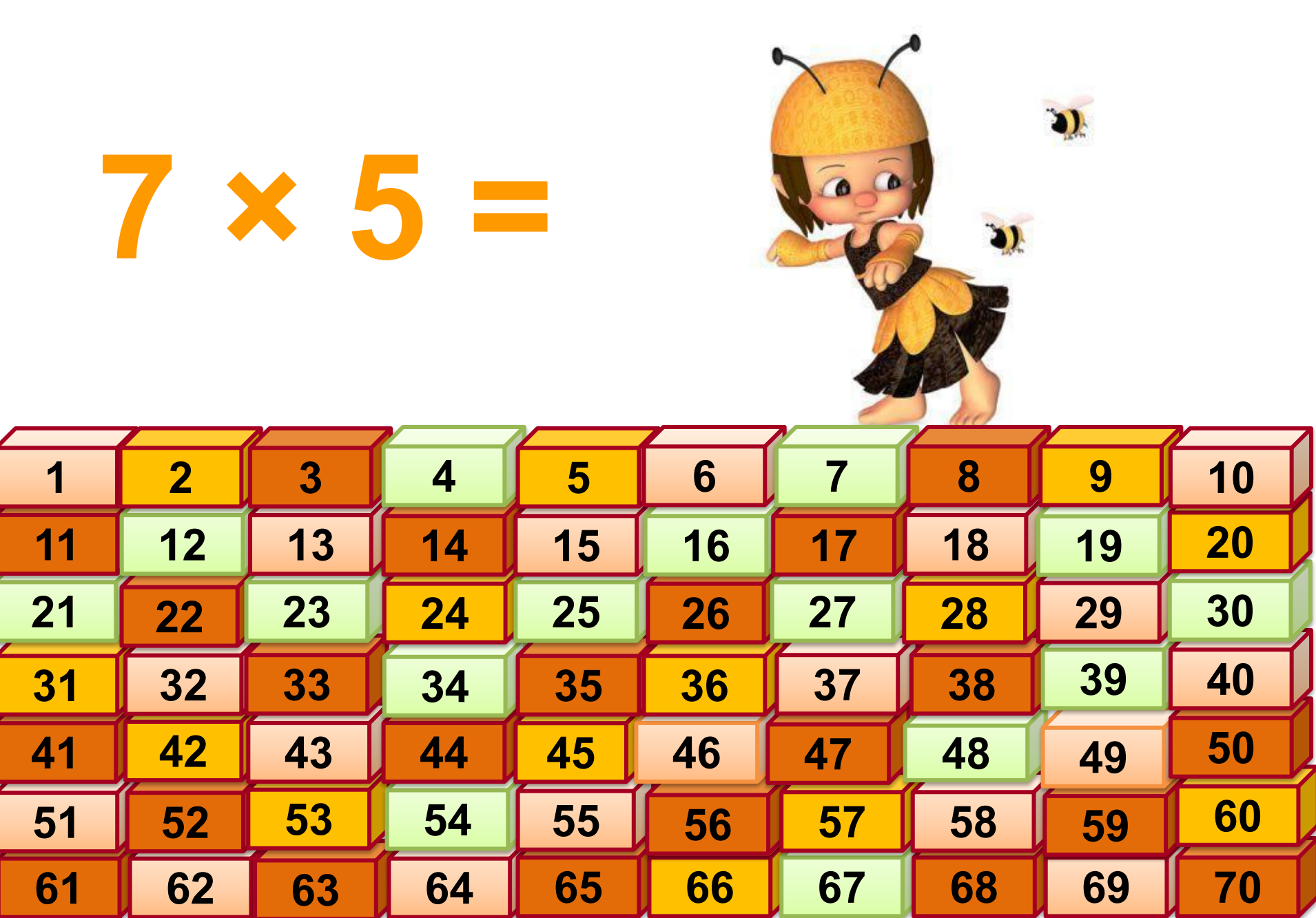

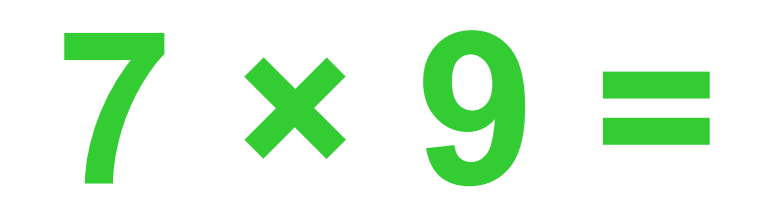

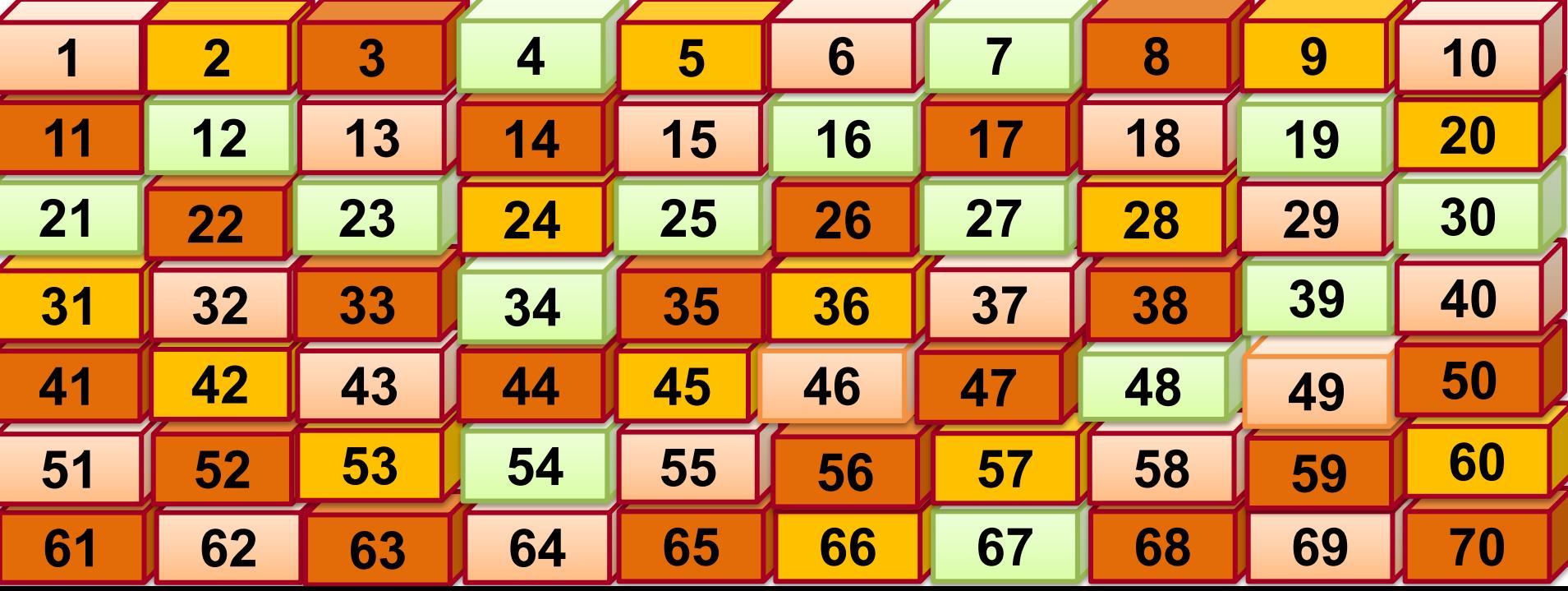

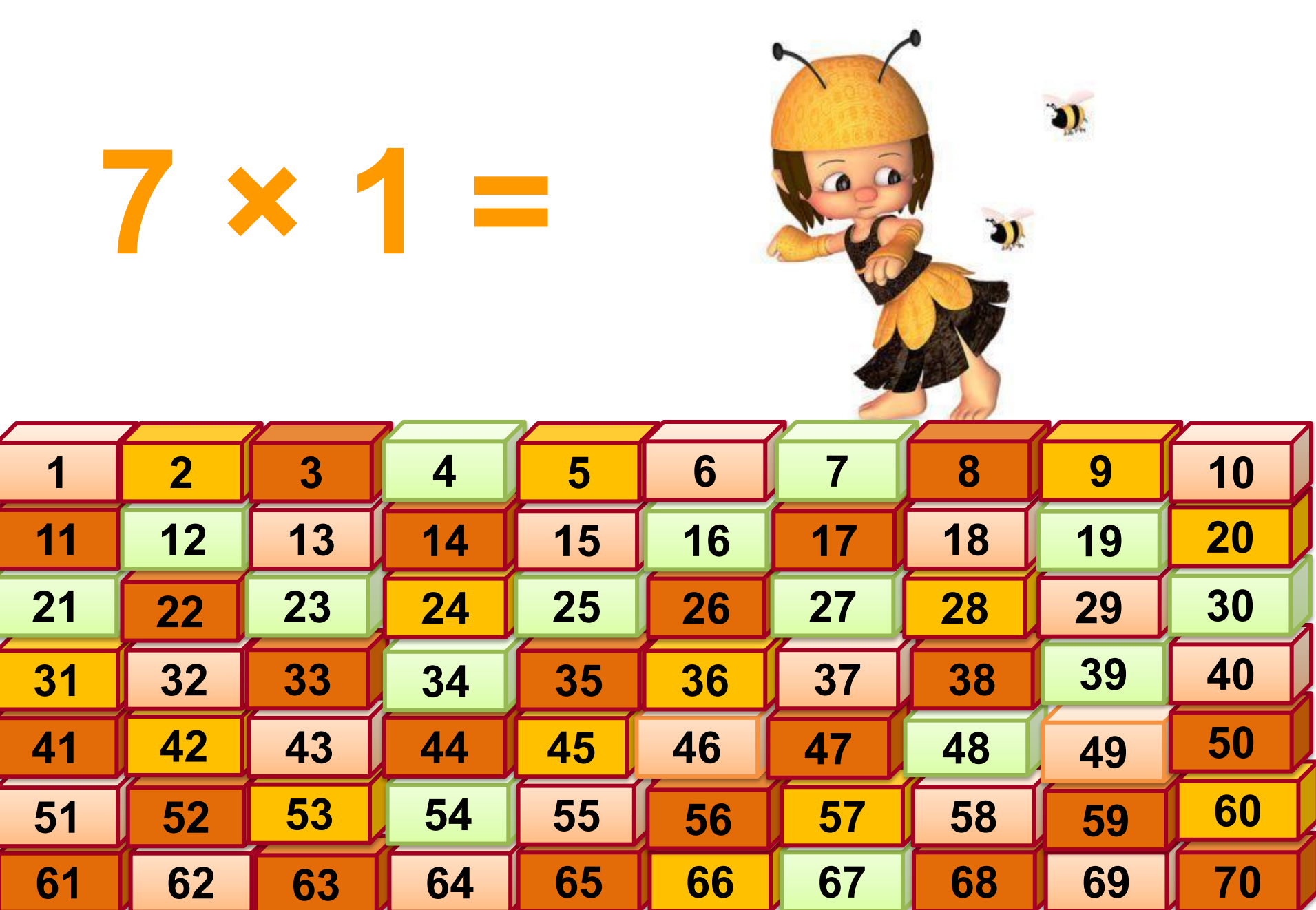

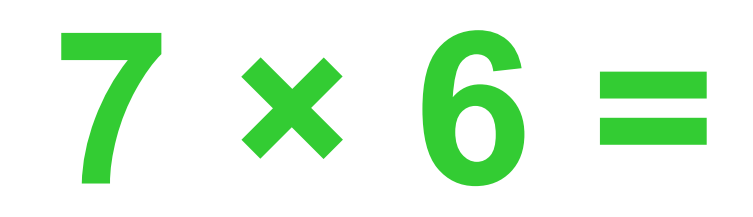

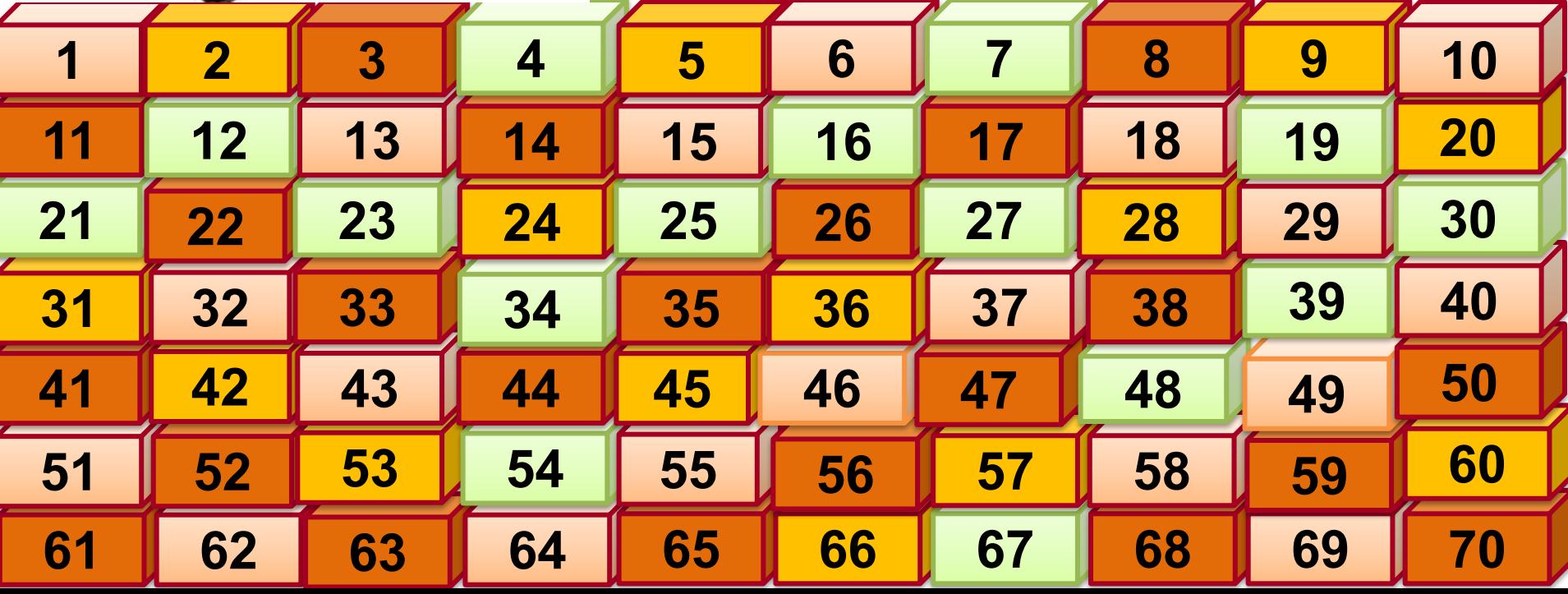

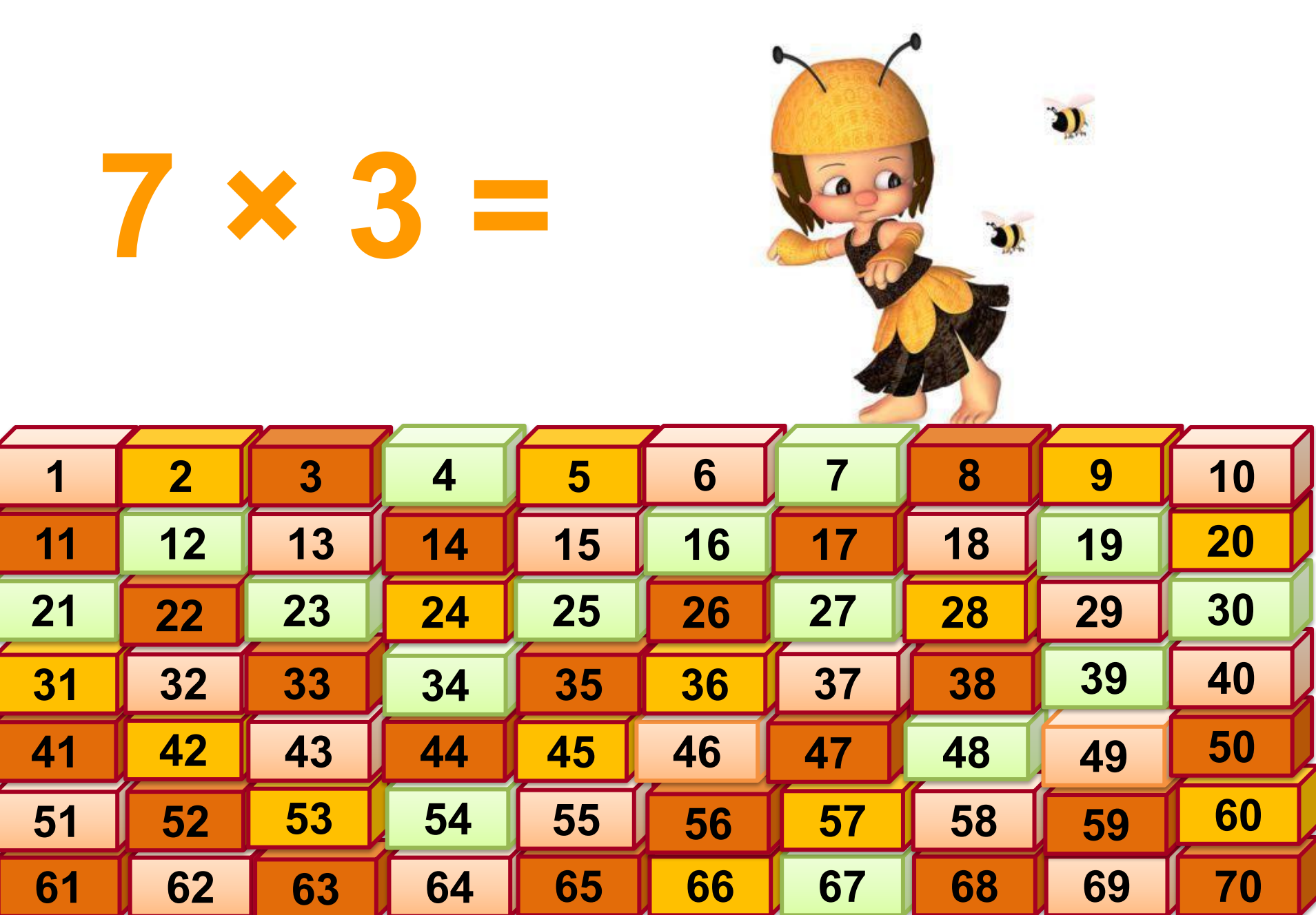

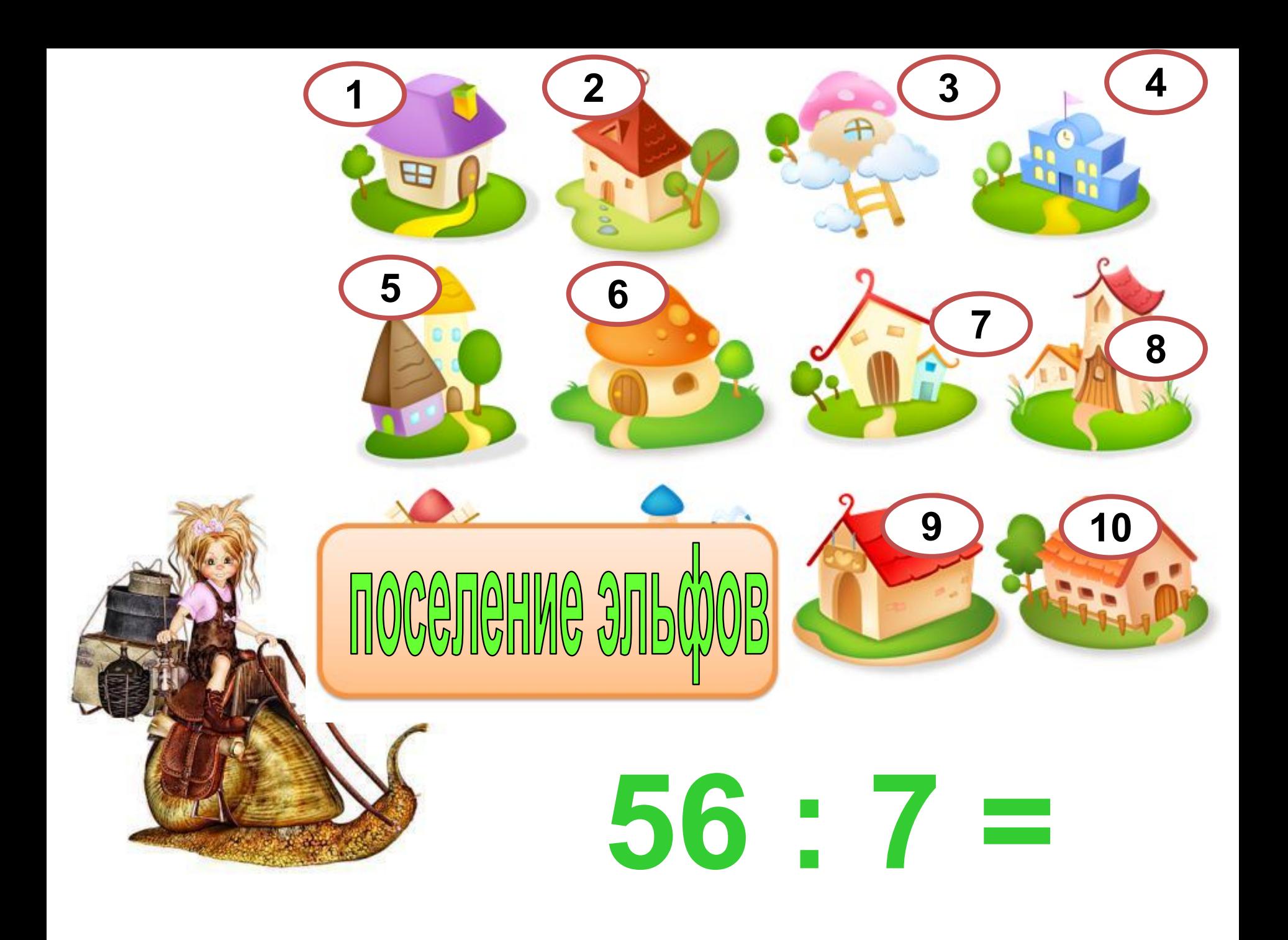

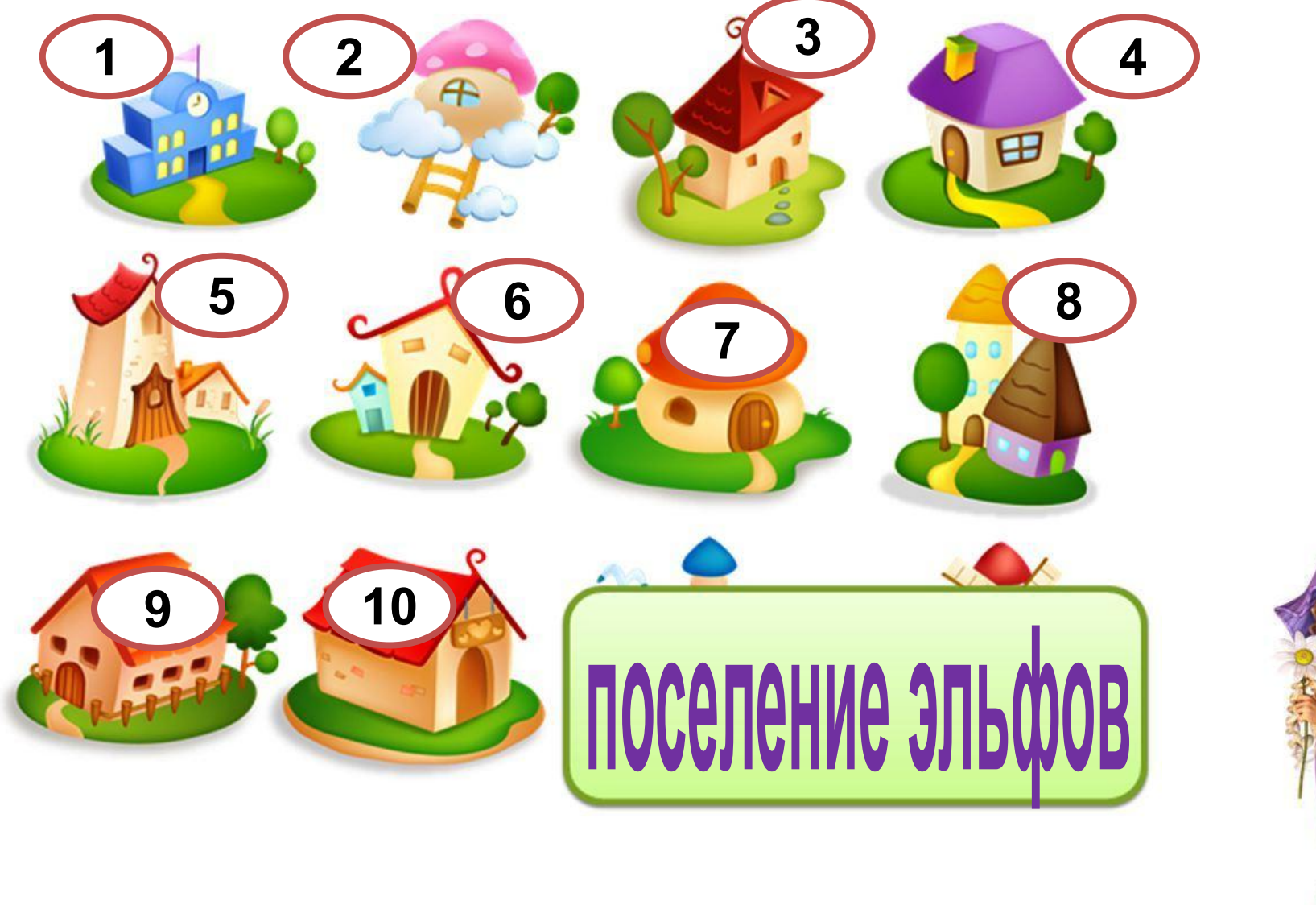

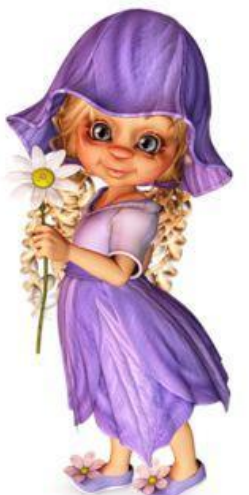

# $70:7=$

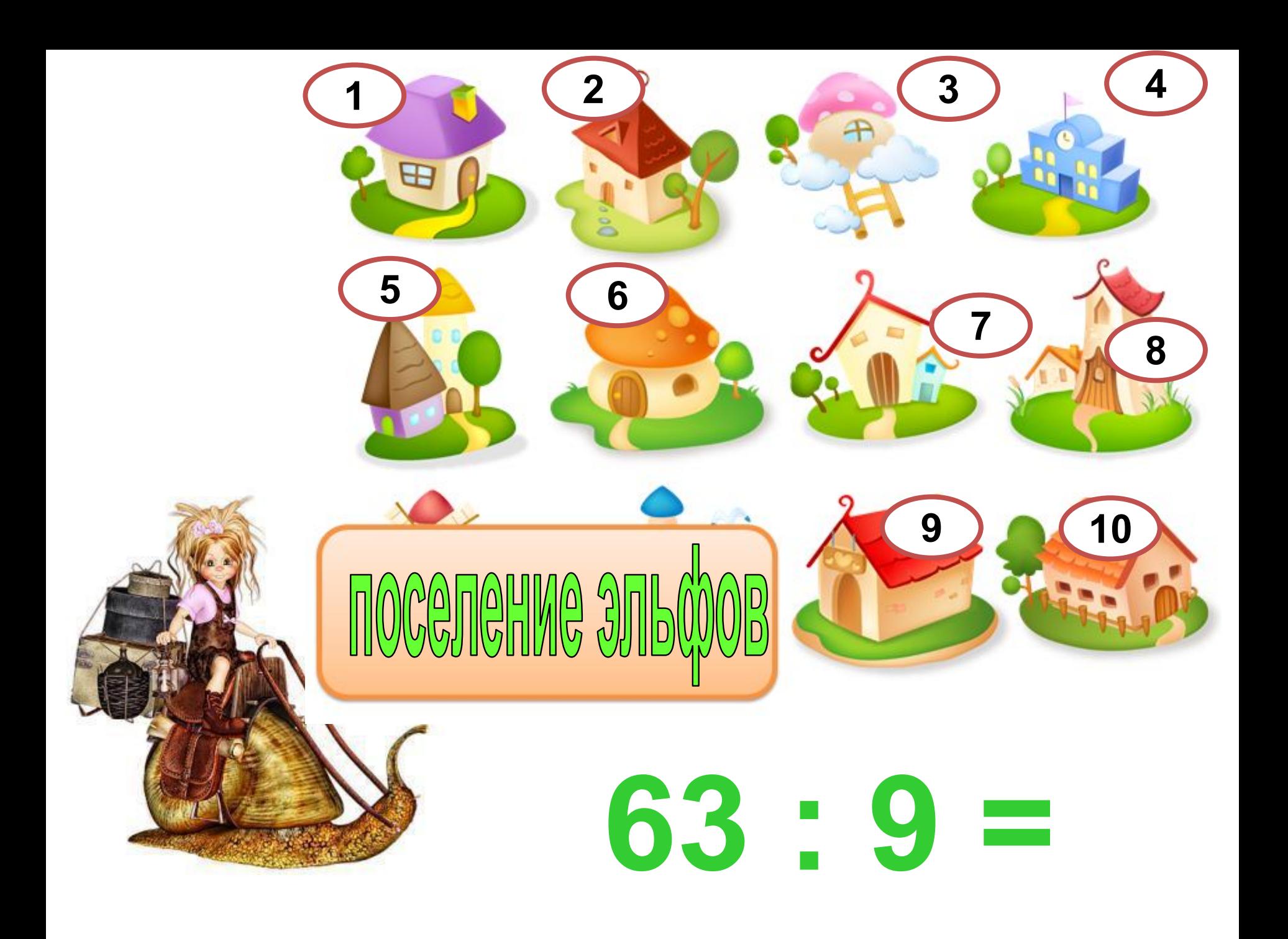

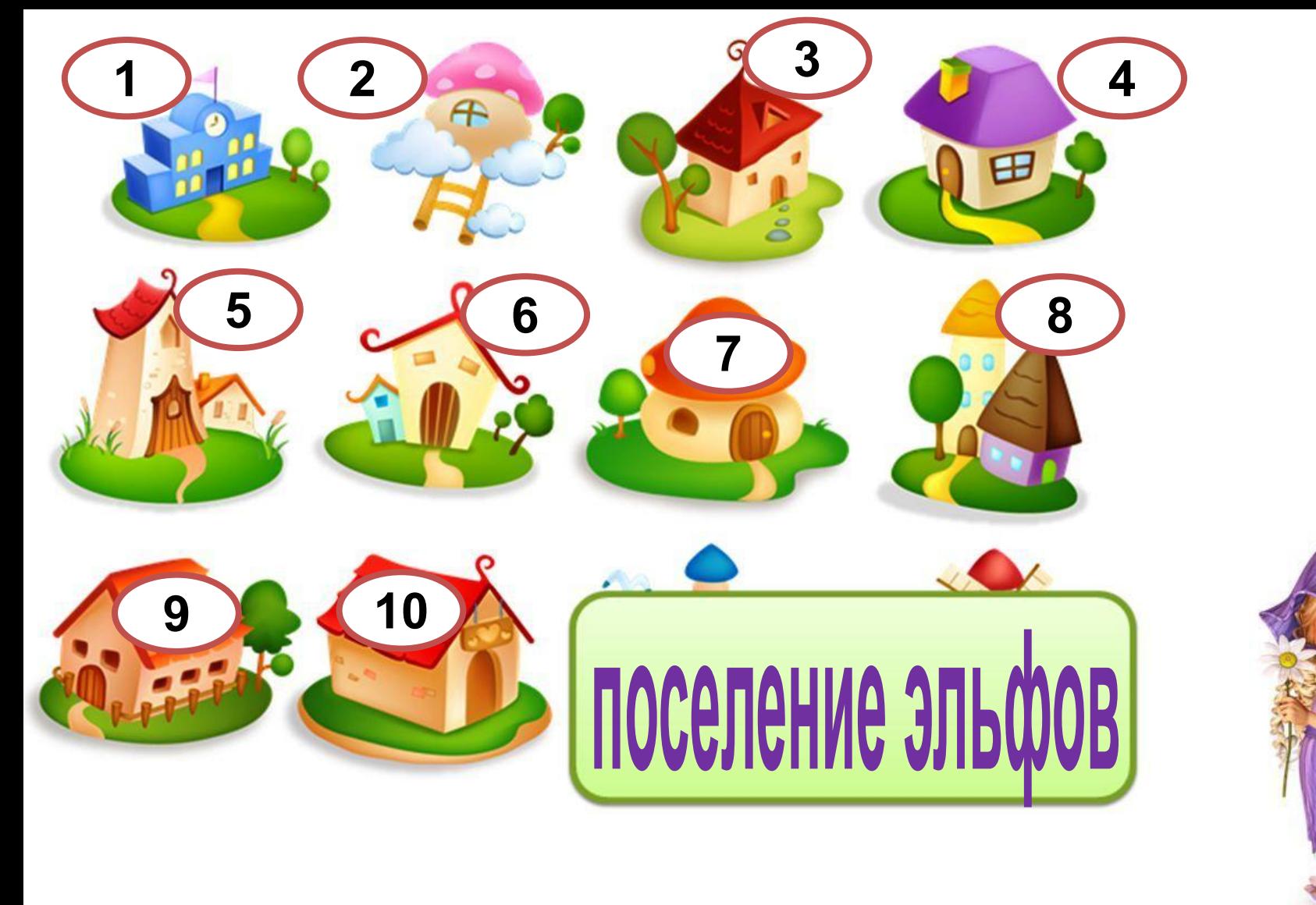

 $14:7 =$ 

![](_page_16_Picture_0.jpeg)

![](_page_17_Picture_0.jpeg)

![](_page_17_Picture_1.jpeg)

![](_page_17_Picture_2.jpeg)

![](_page_18_Picture_0.jpeg)

![](_page_19_Picture_0.jpeg)

![](_page_19_Picture_1.jpeg)

![](_page_19_Picture_2.jpeg)

![](_page_20_Picture_0.jpeg)

![](_page_21_Picture_0.jpeg)

 $35:7 =$ 

![](_page_22_Picture_0.jpeg)

Если **передумал(а)** с ответом нажимай на **«ИСПРАВИТЬ»**, набирай **другие множители** и снова жми на **«ДА».** 

**7**

**исправить ДА**

**2**  $)$  ( 3

**7 = … × …**

**8 9**

**4 5 6**

**10**

**1**

![](_page_24_Picture_2.jpeg)

![](_page_25_Picture_2.jpeg)

![](_page_26_Picture_2.jpeg)

![](_page_27_Picture_2.jpeg)

![](_page_28_Picture_2.jpeg)

![](_page_29_Picture_2.jpeg)

![](_page_30_Picture_2.jpeg)

Если **передумал(а)** с ответом нажимай на **«ИСПРАВИТЬ»**, набирай **другие множители** и снова жми на **«ДА».** 

![](_page_31_Picture_2.jpeg)

**Автор работы: Левчук Марина Васильевна**

Эльфы http://mir-kliparta.ru/?p=676: Домики http://bagira0401.ya.ru/ Дверь http://www.fairyenergies.ru/news/skazochnye\_dveri\_iz\_polimernoj\_gliny/2010-04-28-59

#### **Презентация опубликована на сайте - viki.rdf.ru**